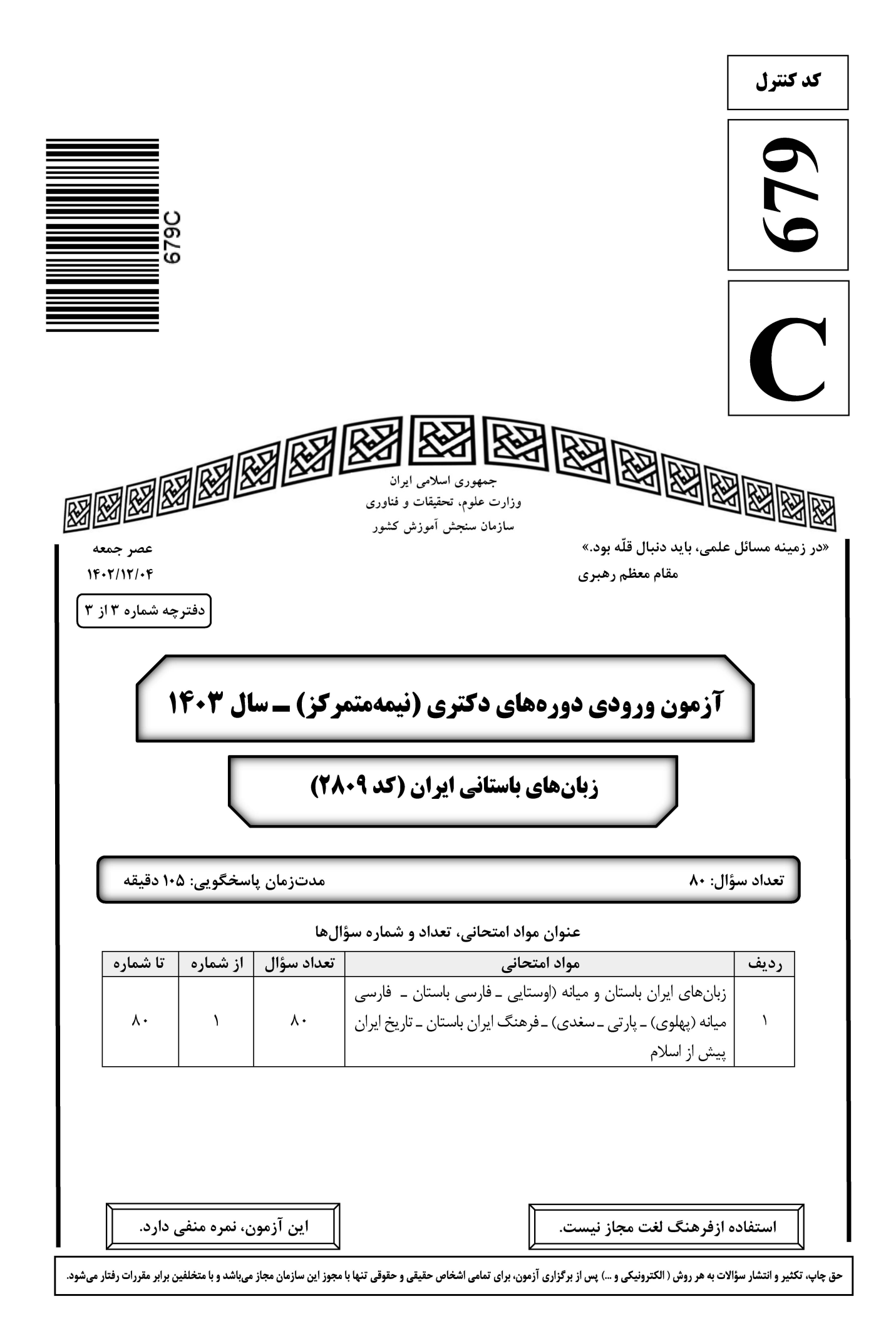

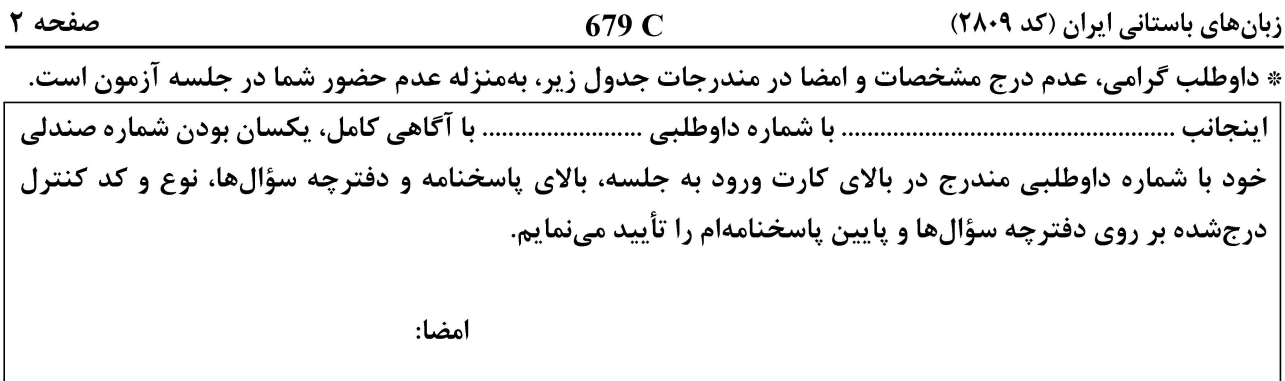

زبانهای ایران باستان و میانه (اوستایی ـ فارسی باستان ــ فارسی میانه (پهلوی) ــ پارتی ــ سغدی) ــ فرهنگ ایران باستان ـ تاریخ ایران پیش از اسلام:

> در کدام مورد نوع دستوری yat متفاوت است؟  $-1$

- 1) yat. upanhacat. yim. yimam. xšaētam. huuąθβam.
- 2) yat. isat. mairiiō. tūiriiō. fraņrase. zraiiaņhō. vouru. kašahe.
- 3) yō. auuadāt. fraxšaiieite. yada. zraiiō. yat. kasaēm. haētumatam.
- 4) nõit. tat. xvaranõ. pairi. abauuat. yat. asti. airiianam. daxiiunam. zātanam. azātanam.

در کدام مورد فعل مجهول بهکار رفته است؟  $-\tau$ 

- 1) yim. barat. frantase. Tūrō. yat. druuå . zainigāuš. jaini.
- 2) adāt, fraša. ham. rāzaijata. ātarš. mazdā. ahurahe. uiti. auuava. maņhānōaētat. xvaronō. hangorofšāne.
- 3) aom. xvarano. hangauruuaiiata. midro. yo. vouru. gaoiiaoitiš.
- 4) ništat. paiti. druxš. nāšāite. vadāt. aißicit. jaymat. ašauuanom. mahrkadāi

**٣**- در کدام مورد دو واژهٔ متضاد آمده است؟

- 1) yō. uzbarat. haca. daēuuaēibijō. ujie. ištišca. saokāca. ujie. fšaonišca. vaθβāca. ujie. drafsca. frasastišca.
- 2) yō. janat. duua.  $\vartheta$ rišuua. māzainiianam. daēuuanam. varaniianamca. druuatam.
- 3) vaēm. ham. raē dsaiieni. vīspa. taršuca. xšudraca. masanaca. vaņhanaca. sraiianaca.
- 4) yenhe. xša trāda. noit. zauruua. ånha. noit. maraidijuš.

#### در کدام مورد واژههای اهریمنی بهکار رفته است؟  $-\mathbf{f}$

- 1) yō. janat. arəzō. šamanəm. nairiiam. ham. vārətiuuantəm. taxməm. frāzuštəm.
- 2) yō. bāzušca. upastaca. vīsata. aiņhā. daēnaijā. yat. ahurōiš. Zaraduštrōiš.
- 3) hō. didāt. xratāuš. dōi trābijō. vīspa. dāman. paiti. vaēnāt.
- 4) yezi. aētat. niiāsånhe. yat. axvarətəm. zafarə. paiti. uzraocaiieni. nöit. apaiia. afrapatāi.

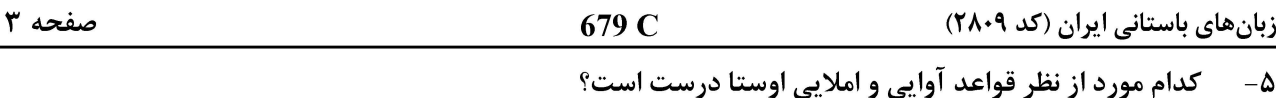

- 1) yat. bāun. vīspe. auruua. vīspe. taxma. vīspe. vamnanhunta. vīspe. varacanhunta. vīspe. yaoxštiuuanta. vīspe. darši. kairi. kauue.
- 2) yat. bāuuen. vīspe. auruua. vīspe. taxma. vīspe. damnan hunta. vīspe. var scan hunta. vīspe. yaoxštiuuanta. vīspe. darši. kairi. kauue.
- 3) yat. bāuuun. vīspe. auruua. vīspe. taxma. vīspe. damnanhunta. vīspe. varacanhunta. vīspe. yaoxštiuuanta. vīspe. darši. kairi. kauue.
- 4) yat. bāuen. vīspe. auruua. vīspe. taxma. vīspe. damnaņhuņta. vīspe. varacaņhuņta. vīspe. yaoxštiuuanta. vīspe. darši. kairi. kauue.

کدام مورد جای خالی را پر میکند؟  $-\epsilon$ 

yōi. ..... ånham. dāmanam. yat. ahurahe. mazdå. dātarasca.

2) ahanti 3) āhanti 4) hanti 1) hanti كدام مورد دربارة عبارت زير درست است؟  $-\mathsf{V}$ 

āat. astuuat. aratō. fraxštāite. haca. apat. kąsaoiiāt. aštō. mazdå. ahurahe. vīspa. tauruuaiiå. puvrō. vazram. vaējō. yim. vāravraynam. yim. barat. taxmō. vraētaonō. yat. ažiš. dahākō. jaini.

- ۱) vaējō اسم gen.sg.n است.
- ۲) مرجع ضمیر yim اول، astuuaṯ. ərətō است.
- ۳) واژهٔ -vazra بهصورت گرز به فارسی نو رسیده است.
- mazdå. ahurahe (ست. vīspa. tauruuaijå (۴
	- كدام مورد ترجمهٔ درست عبارت زیر را نشان می دهد؟  $-\lambda$

vaēnomnom. ahmat. para. daēuua. pataiion. vaēnomnom. maiiā. frāuuōit. +vaēnomnom. apara. karšaiion. jainiš. haca. mašiiākaēibiiō.

- ١) پیش از آن، دیوان آشکارا پرواز می کردند. پیش از آن، شهوت می,راندند. زنان را آشکارا از شوهرانشان می,ربودند. ۲) درآن زمان دیوان آشکارا پرواز میکردند. در آن زمان شهوت ایشان را پیش میراند. زنان را آشکارا از شوهران مے ،ربودند. ۳) پیش از آن، دیوان آشکارا پرواز میکردند. پیش از آن، شهوت ایشان را پیش میراند. زنان را آشکارا از شوهرانشان مے از بودند. ۴) پیش از آن، دیوان آشکارا پرواز میکردند. پیش از آن، شهوت ایشان را پیش میراند. شوهرانشان زنان را آشکارا مے از بودند.
	- كدام مورد دربارة واژة مشخص شده درست است؟  $-9$

#### frā. noruijō. ašauuaojiō. θβarštahe. zrū. ājiu. šušujiam

١) فعل مضارع تمنايي اول شخص مفرد كذراست (pres.opt.1st.sg.act) ۲) فعل ماضی نقلی تمنایی اول شخص مفرد گذراست (perf.opt.1st.sg.act) ۳) فعل ماضی نقلی اخباری اول شخص مفرد گذراست (perf.ind.1st.sg.act) ۴) فعل آئوريست تمنايي اول شخص مفرد گذراست (aor.opt. 1st.sg.act)

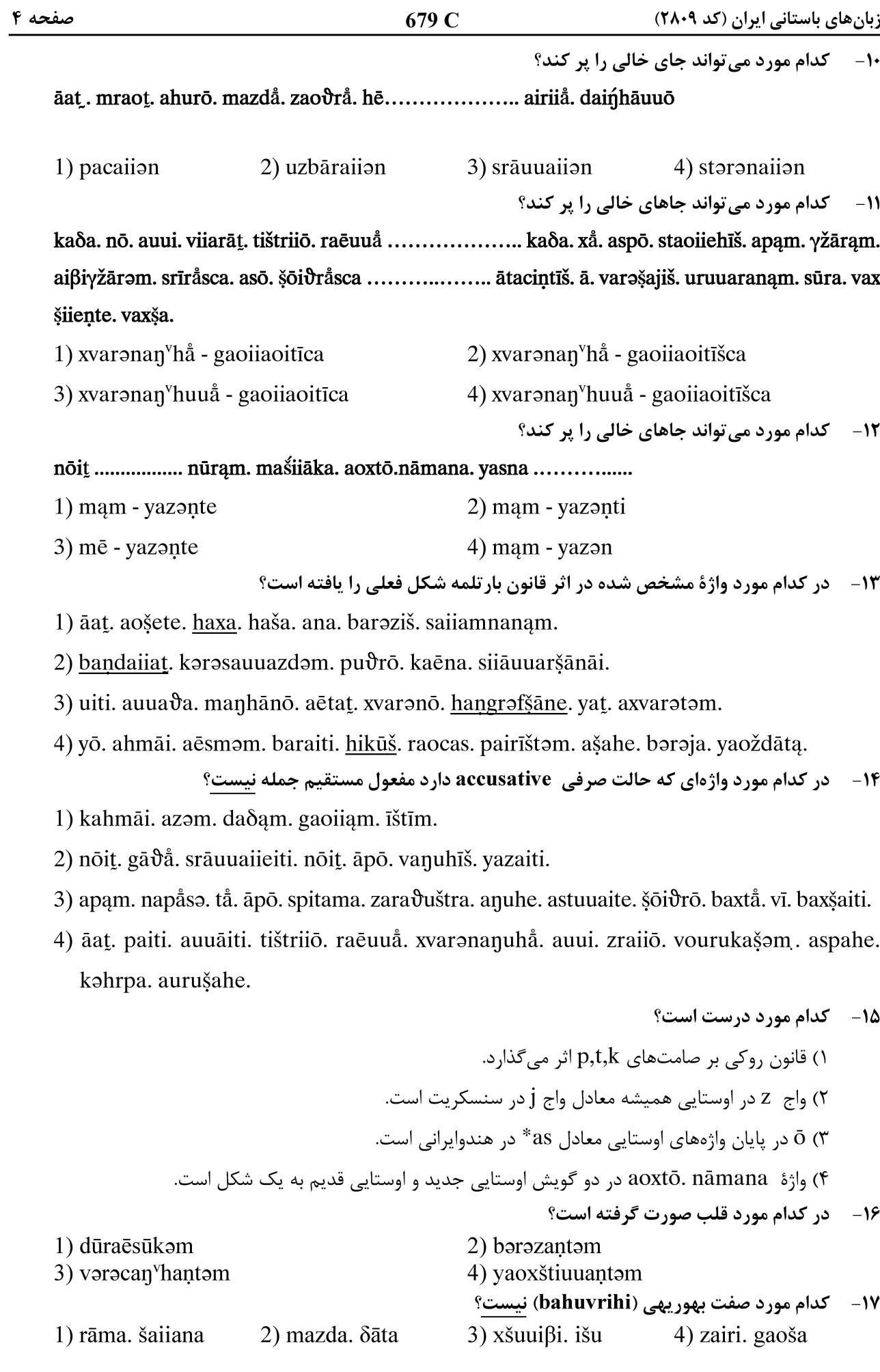

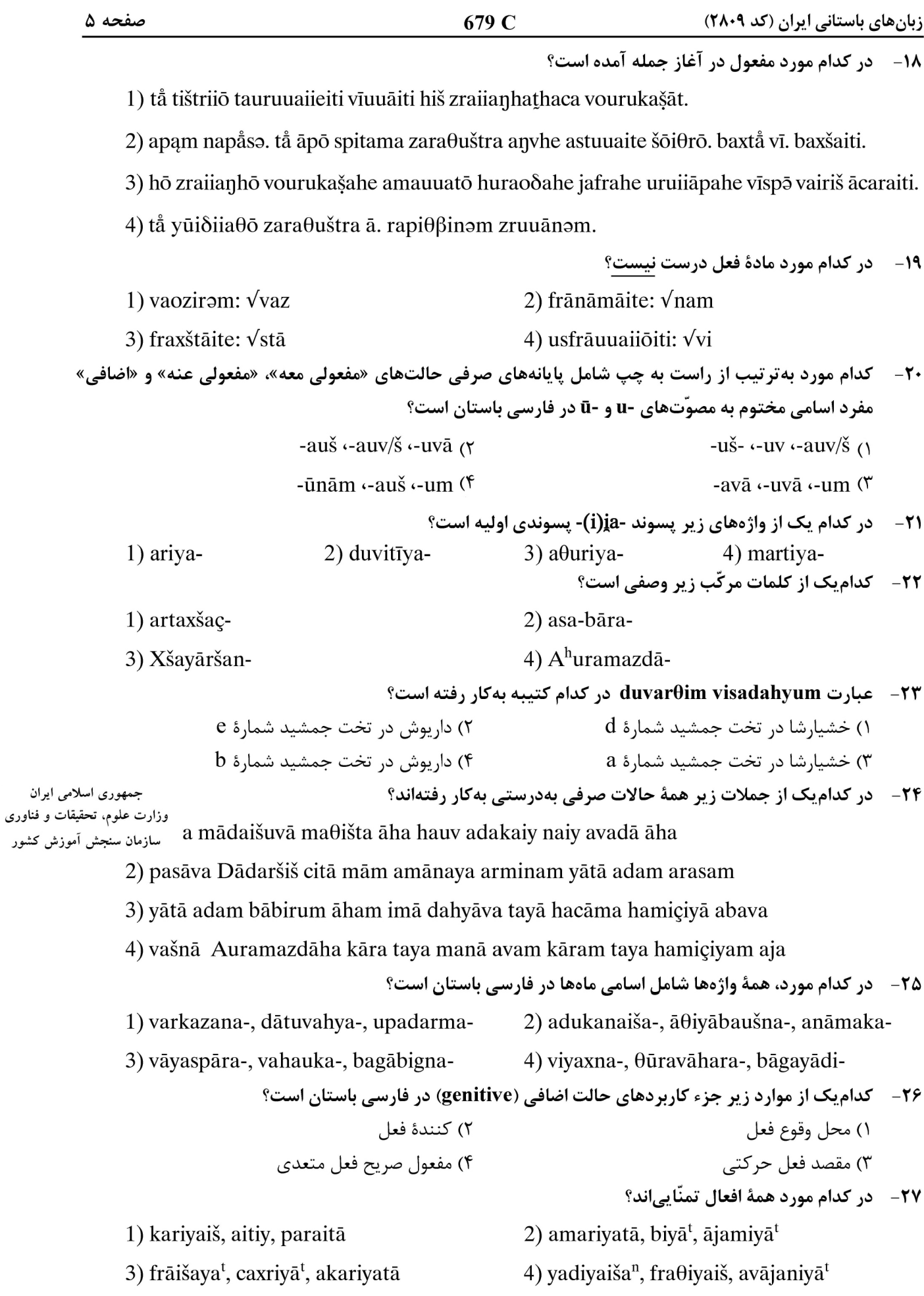

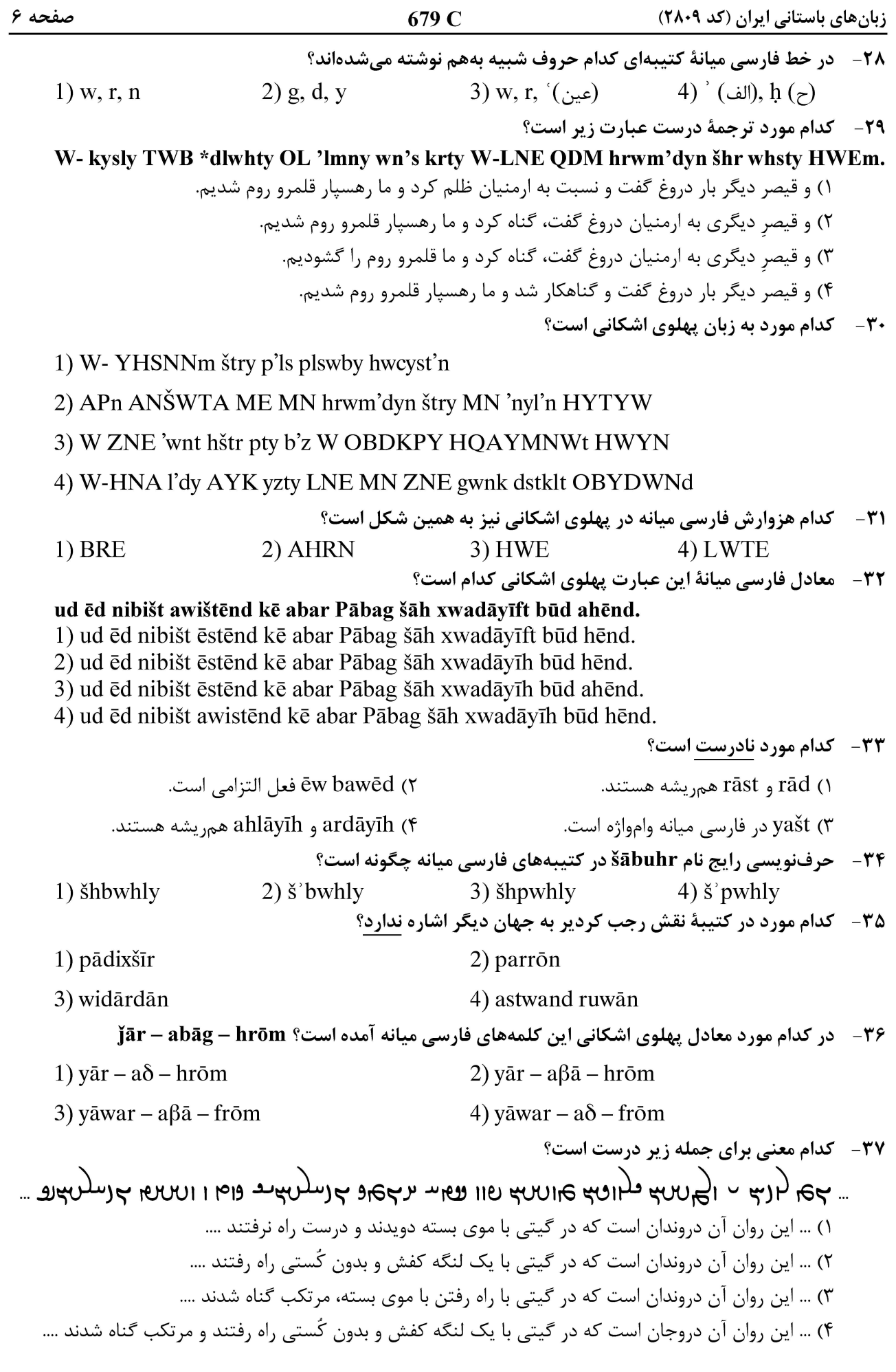

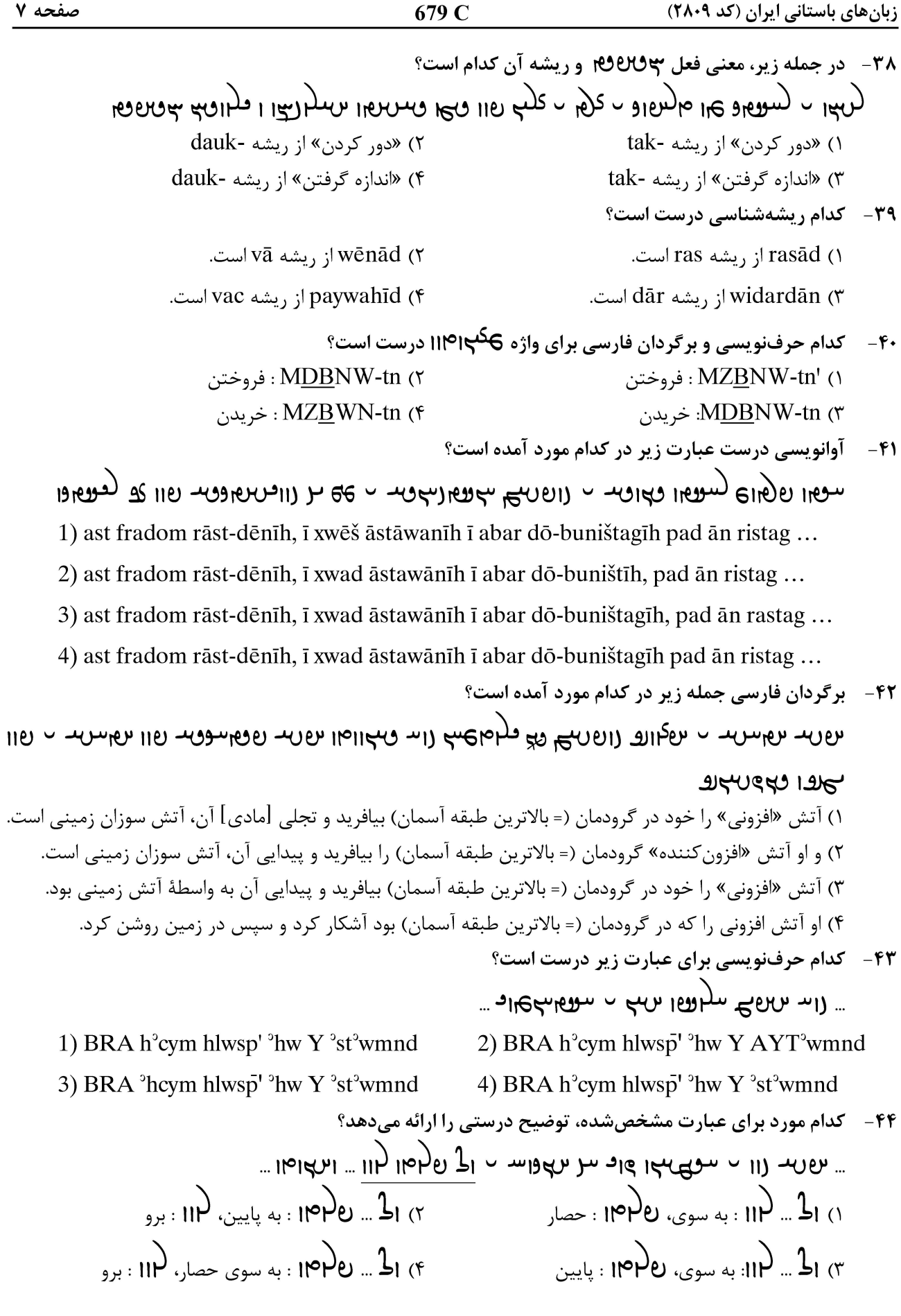

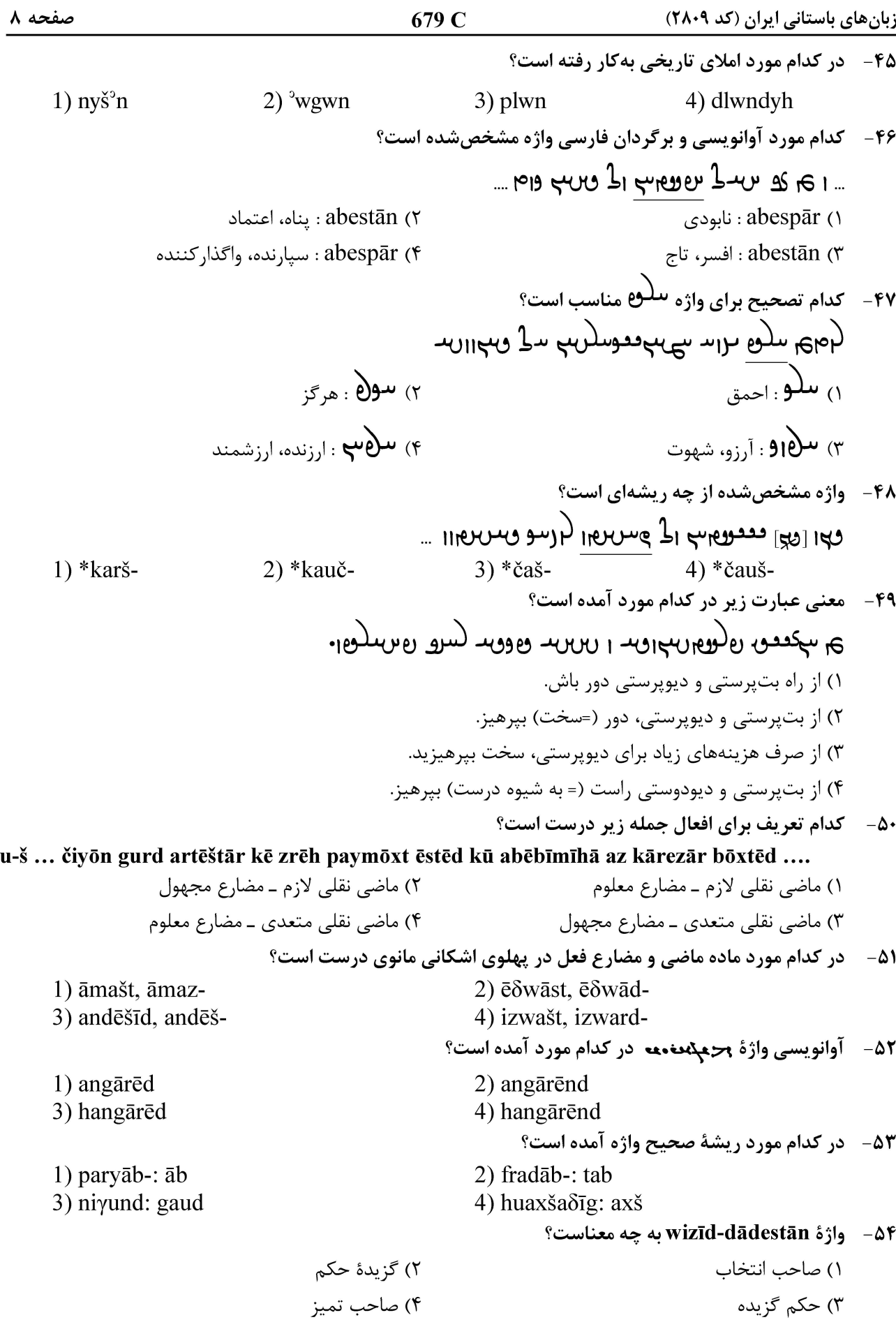

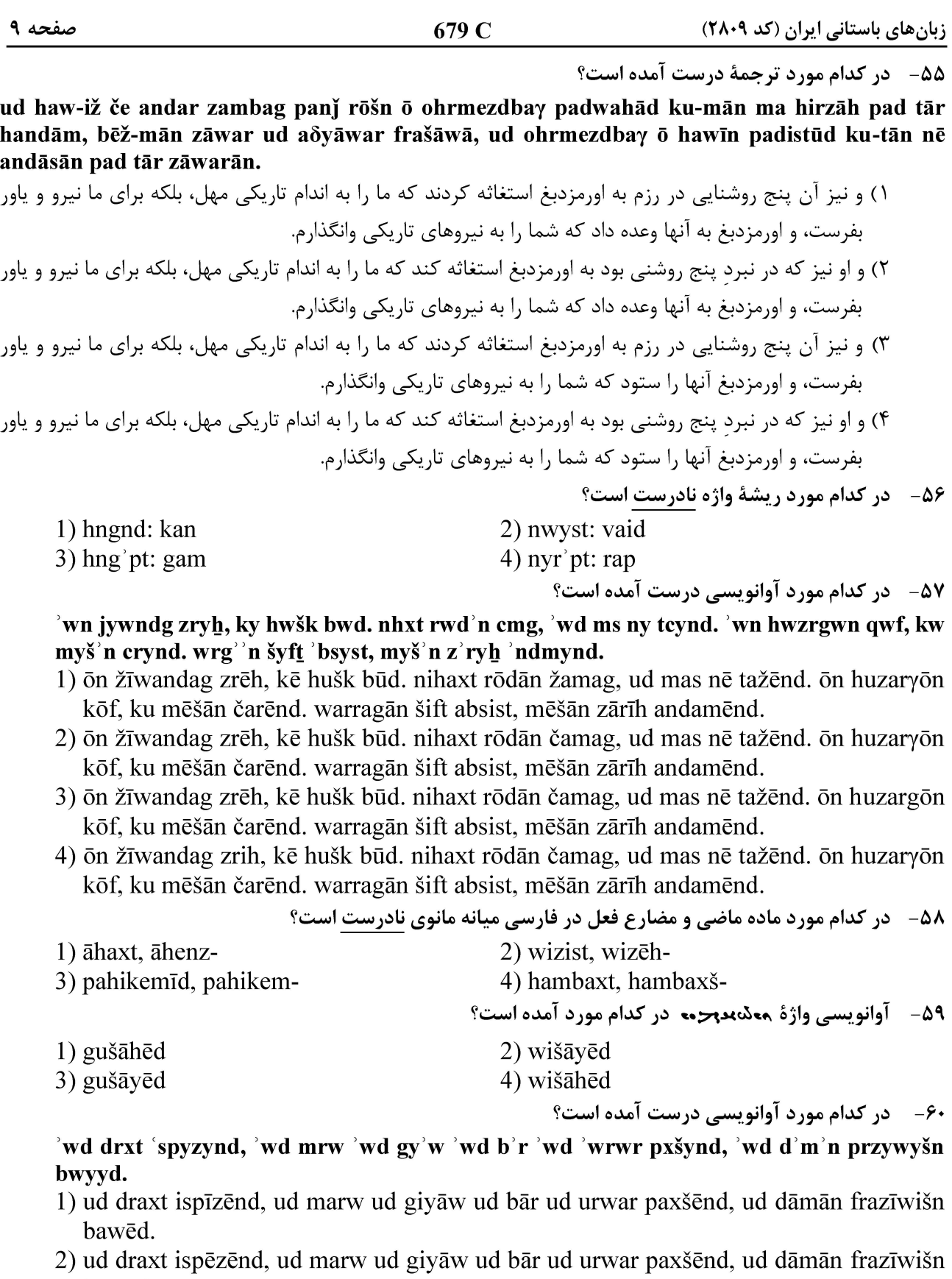

- bawēd. 3) ud draxt ispīzēnd, ud murw ud giyāw ud bār ud urwar paxšēnd, ud dāmān frazīwišn bawed.
- 4) ud draxt ispīzēnd, ud marw ud giyāw ud bār ud urwar paxšēnd, ud dāmān parzīwišn bawed.

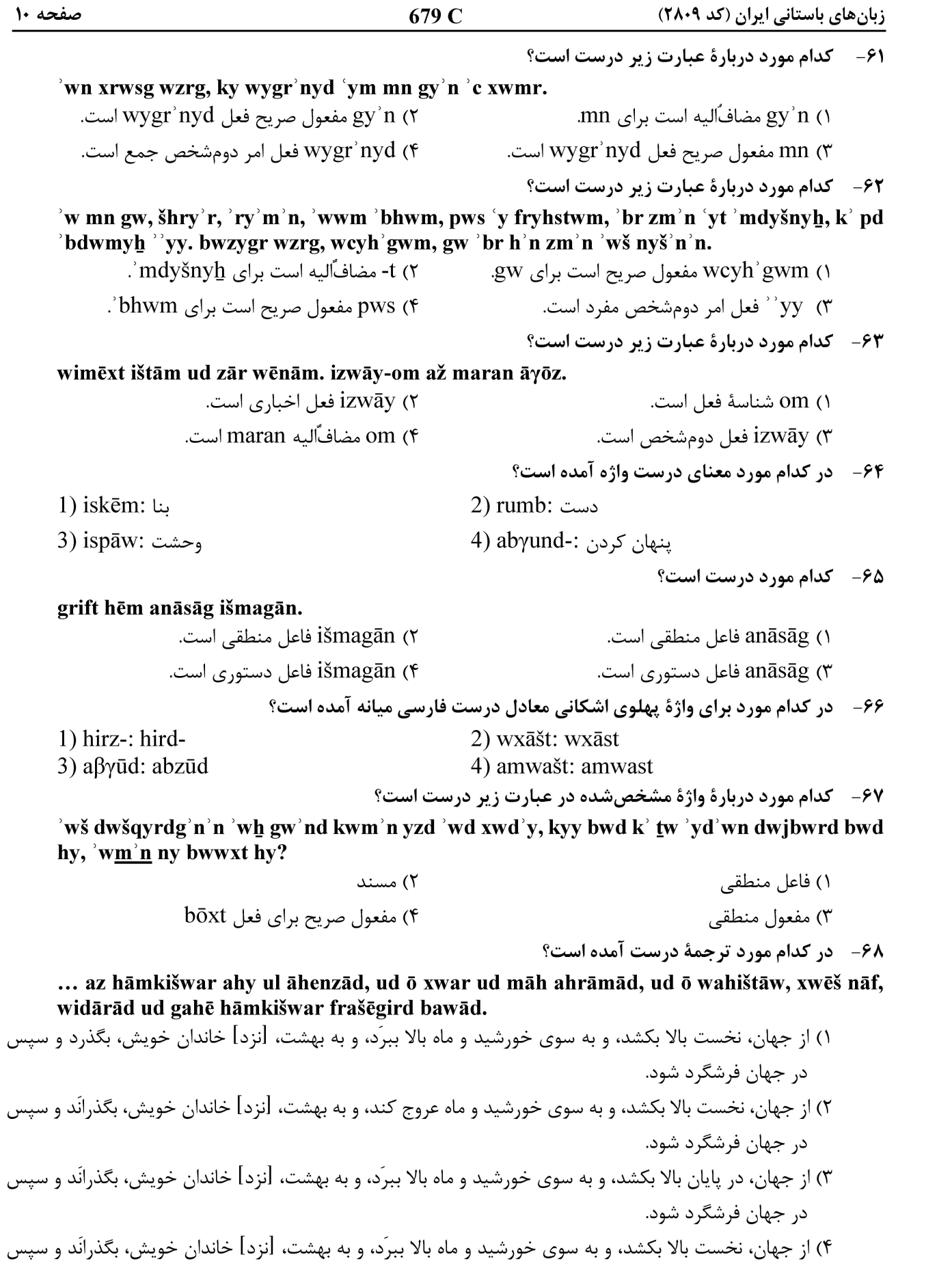

در جهان فرشگرد شود.

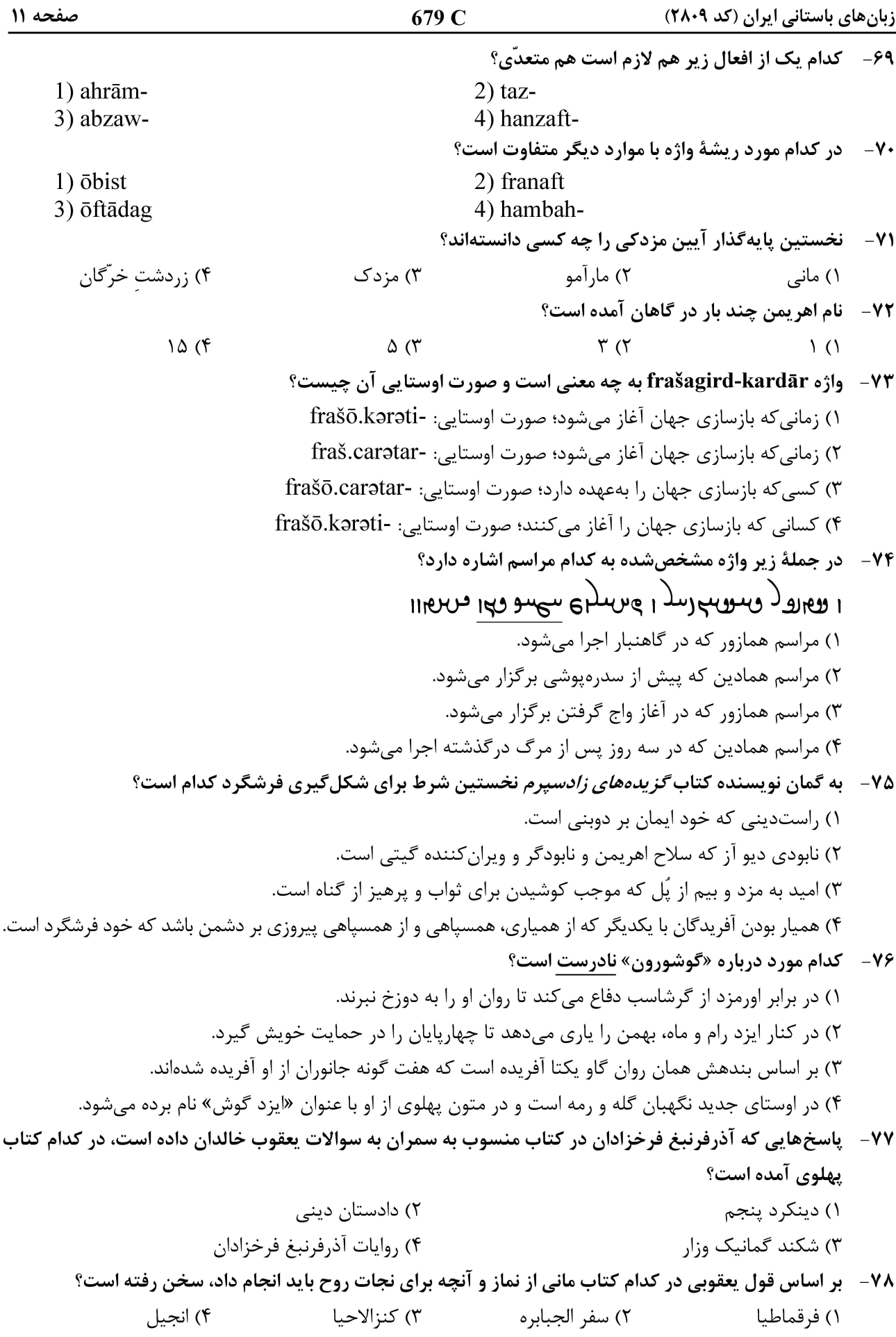

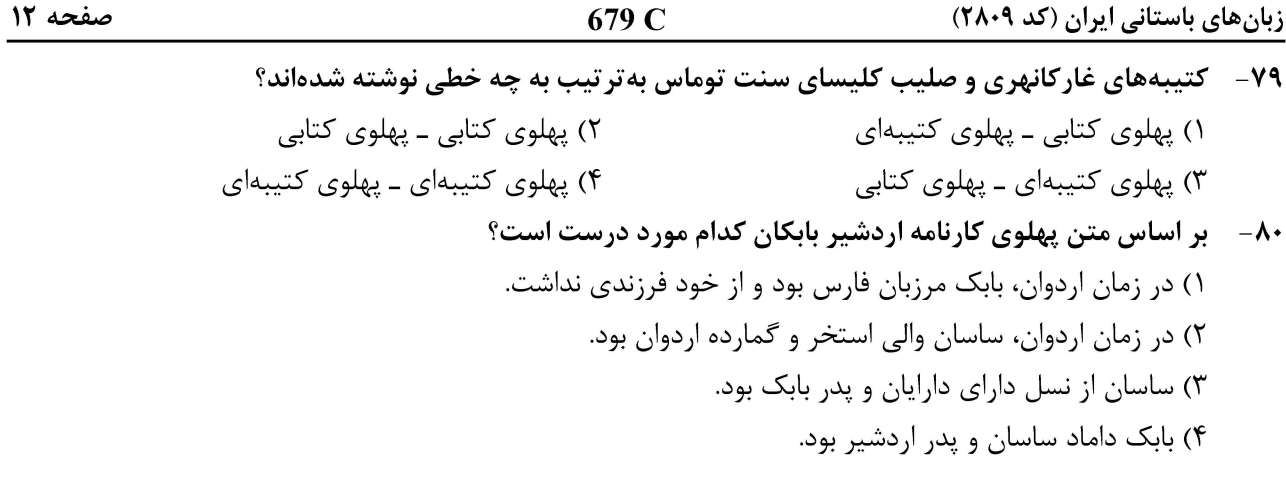